## SAP ABAP table BAPIBEQUW {Questions: Assignment of Keywords to Questions}

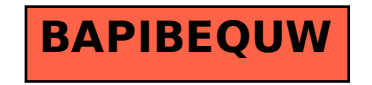